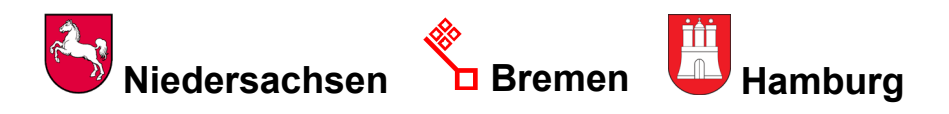

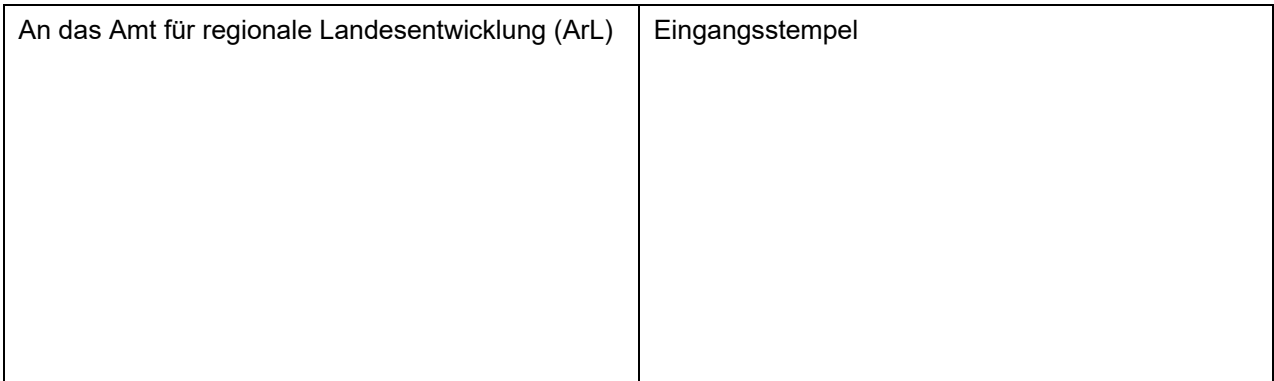

Zuwendung zur Förderung von Vorhaben nach der "Richtlinie über die Gewährung von **Zuwendungen zur Förderung der Umsetzung von LEADER" (LEADER-Richtlinie 2023) des Niedersächsischen Ministeriums für Ernährung, Landwirtschaft und Verbraucherschutz** 

- ☐ **Schlussverwendungsnachweis und Auszahlungsantrag (Abrechnung des Vorhabens)**
- ☐ **Zwischenverwendungsnachweis und Auszahlungsantrag (vorläufige Abrechnung des Vorhabens; nur wenn durch den Bewilligungsbescheid zugelassen)**

#### **Begünstigte/r:**

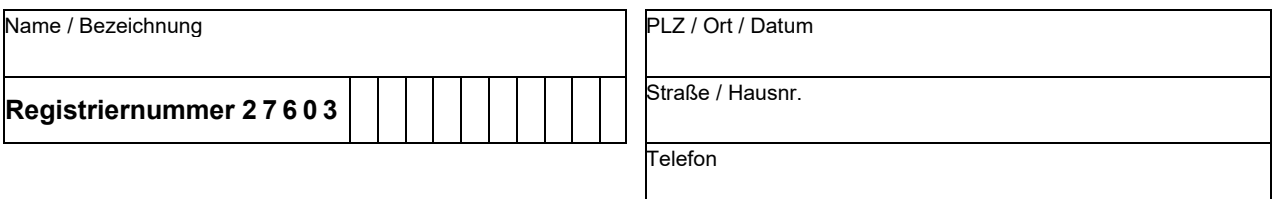

#### **Vorhaben**

Zuwendungen der EU zur Förderung des folgenden Vorhabens: (siehe Zweckbestimmung im Bewilligungsbescheid)

In (Region, federführende Gemeinde): Festl.-Nr. (s. Bewilligungsbescheid)

**Hinweis**: Pro Bewilligungsbescheid bzw. für jedes einzeln geförderte Vorhaben ist ein gesonderter Verwendungs- bzw. Zwischennachweis zu führen.

### **I. Auszahlungsantrag**

Durch Bewilligungsbescheid des zuständigen Amtes für regionale Landesentwicklung

vom Az.:

 $\Box$ 

wurde zur Finanzierung des o. a. Vorhabens eine Zuwendung bewilligt in Höhe von: EUR

Das Vorhaben ist abgeschlossen bzw. soweit fertig gestellt wie aus dem Sachbericht unter II. ersichtlich.

☐ Sämtliche mit diesem Auszahlungsantrag vorgelegten Rechnungen sind bezahlt. Nachweise über die Zahlung(en) sind beigefügt.

Zur Vermeidung von Kürzungen und/ oder Sanktionen beantragen Sie bitte nur den zu erwartenden Zuwendungsbetrag, welcher dem bisher genehmigten Vorhabenumfang entspricht. Legen Sie die für dieses Vorhaben bezahlten Rechnungen vor. Als genehmigter Vorhabenumfang gilt der bewilligte Antrag samt allen danach vom zuständigen Amt für regionale Landesentwicklung schriftlich genehmigten Änderungen. Die in dieser Weise ermittelten förderfähigen Kosten tragen Sie bitte unter "Ausgaben" in der Anlage zum Verwendungsnachweis in Spalte 8 (förderfähiger Rechnungsbetrag) ein.

Nicht genehmigte, zusätzliche Ausgaben sind vor der Ermittlung der erwarteten Zuwendung von den Gesamtkosten des Vorhabens abzusetzen und im Sachbericht darzustellen.

☐ Ich/wir beantrage/n auf der Grundlage der dem Vorhaben zuzuordnenden und beigefügten Rechnungen und Belege die Auszahlung der Zuwendung, abzüglich bereits geleisteter Zwischenzahlungen.

Ich/wir rechne/n mit einem Betrag von: (maximal der Höchstbetrag laut Bewilligungsbescheid): EUR

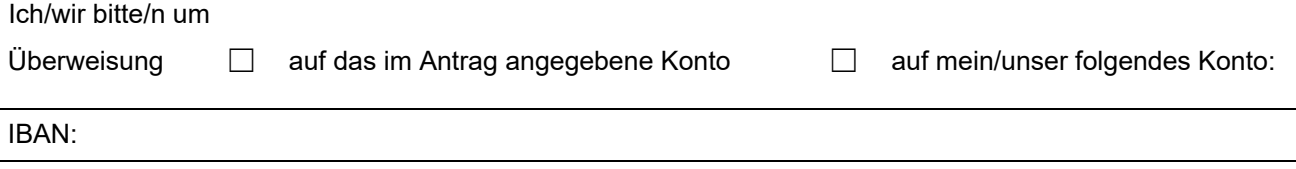

Bezeichnung des Kreditinstituts:

# **II. Zwischen- / Schlussverwendungsnachweis**

# **1 Sachbericht**

Darstellung des durchgeführten Vorhabens; bei Bedarf bitte weitere Erläuterungen in Anlage

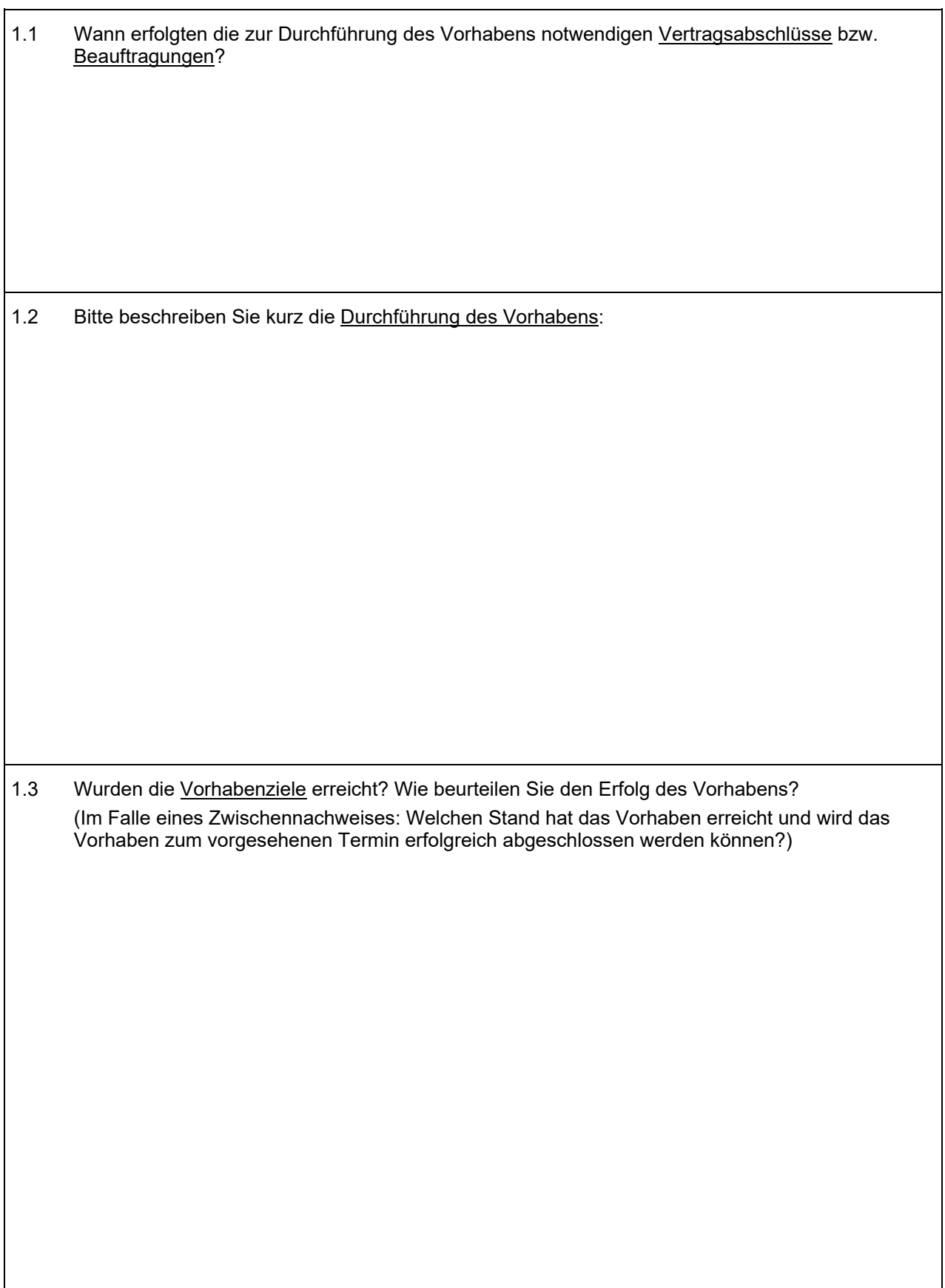

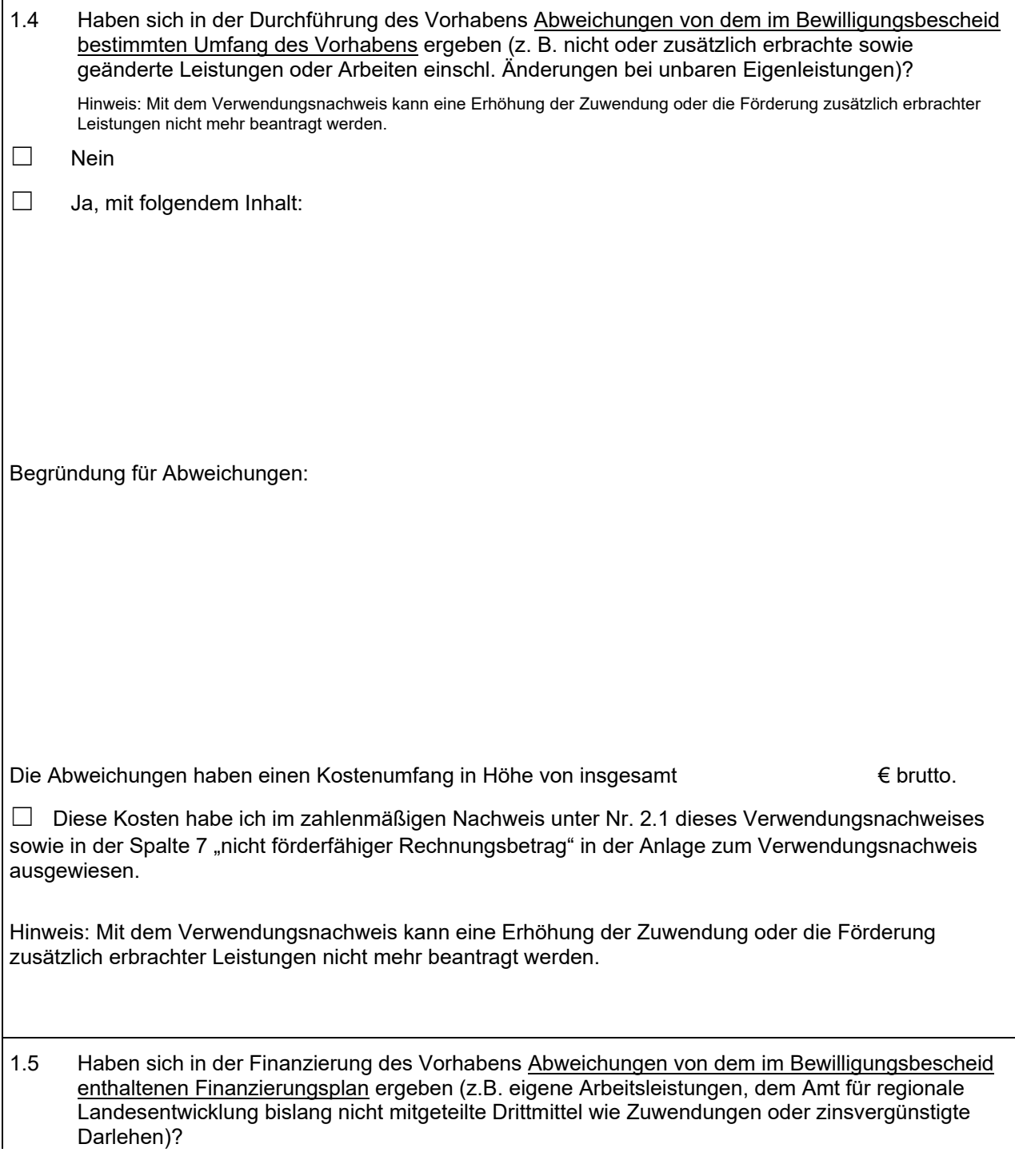

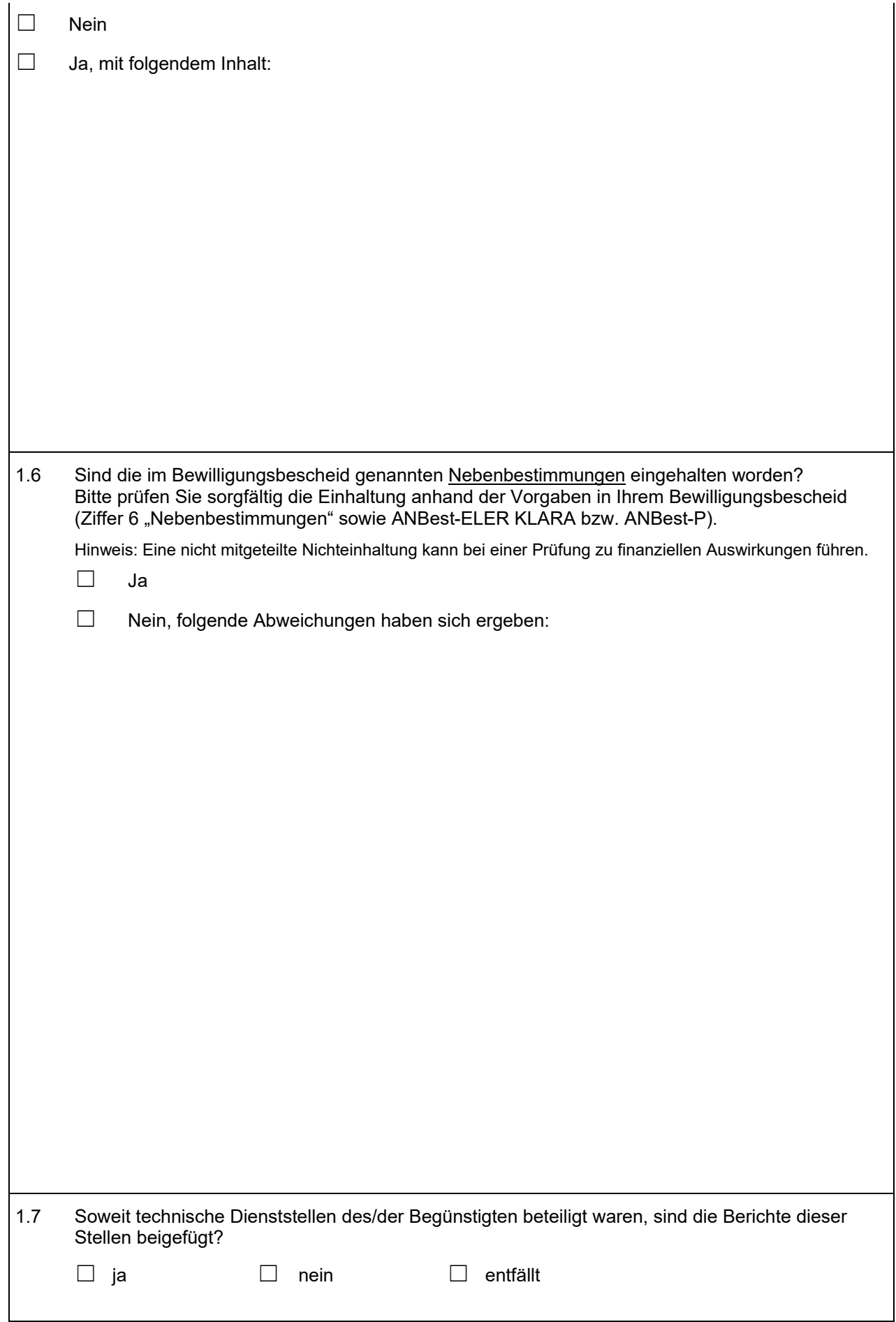

1.8 Ggf. sonstige Anmerkungen zur Durchführung des Vorhabens

## **2 Zahlenmäßiger Nachweis**

Die detaillierte Auflistung der einzelnen baren Ausgaben und Einnahmen in zeitlicher Reihenfolge ergibt sich aus der Anlage zum Verwendungsnachweis (Vordruck AS 525.10). Die vorgegebene Tabellenstruktur ist verbindlich.

### **2.1 Ausgaben**

Falls die Förderung der Umsatzsteuer mit dem Bewilligungsbescheid bewilligt wurde, tragen Sie bitte die Bruttoausgaben ein, andernfalls die Nettoausgaben.

Zu den nicht förderfähigen Ausgaben zählen Ausgaben, die nicht Gegenstand des Bewilligungsbescheides sind, z.B. weil sie im Förderantrag nicht aufgeführt oder im Bewilligungsbescheid ausgeschlossen wurden.

Sofern unbare Eigenleistungen im Bewilligungsbescheid in die Berechnung der förderfähigen Ausgaben einbezogen wurden, sind sie im Verwendungsnachweis in die Gesamtausgaben einzurechnen. In den beiden Tabellen "Ausgaben" (2.1) und "Einnahmen" (2.2) sind identische Beträge aufzuführen. Die beantragte Zuwendung darf die Summe der baren förderfähigen Ausgaben nicht überschreiten.

Die Pauschale für indirekte Personalkosten i.H.v. 15 % der direkten Personalausgaben (nur bei laufenden Ausgaben der LAG) (zählt zu den baren und förderfähigen Ausgaben und ist in die Anlage "Liste der Einnahmen und Ausgaben" in Spalte 8 aufzunehmen. In Spalte 9 stellen Sie bitte die Berechnung des angesetzten Betrages dar.

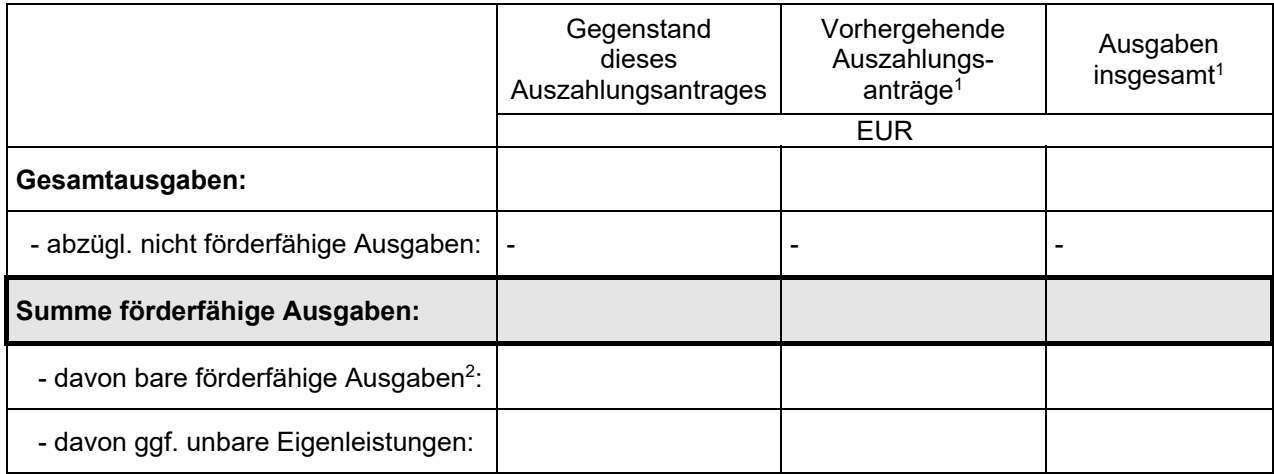

1 Spalten sind nur auszufüllen, wenn zu diesem Vorhaben schon Auszahlungsanträge und Zwischennachweise vorgelegt worden sind.

 $^2$  Bare förderfähige Ausgaben dieses Auszahlungsantrages = Summe Spalte 8 der Anlage zum Verwendungsnachweis (Liste der Einnahmen und Ausgaben)

## **2.2 Einnahmen zur Finanzierung der förderfähigen Vorhabenausgaben**

Die Summe der Einnahmen entspricht der Summe der förderfähigen Ausgaben (bar und unbar) der Tabelle 2.1. Zu anderweitigen öffentlichen Förderungen zählen z.B. Finanzmittel des Landkreises.

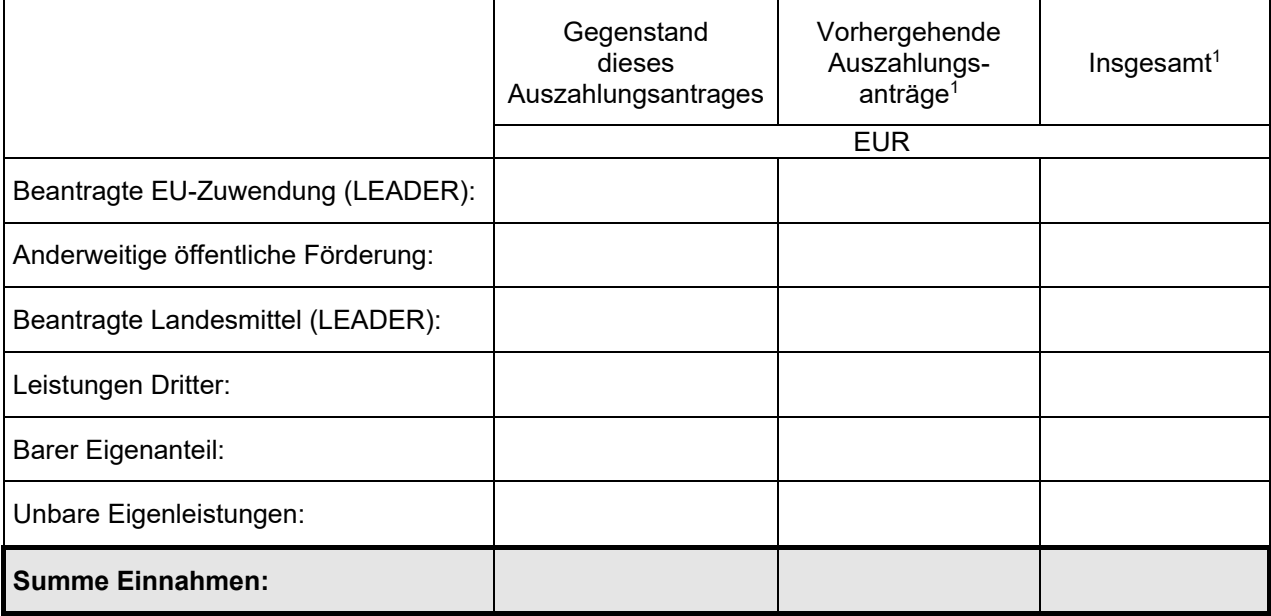

# **3 Erklärungen**

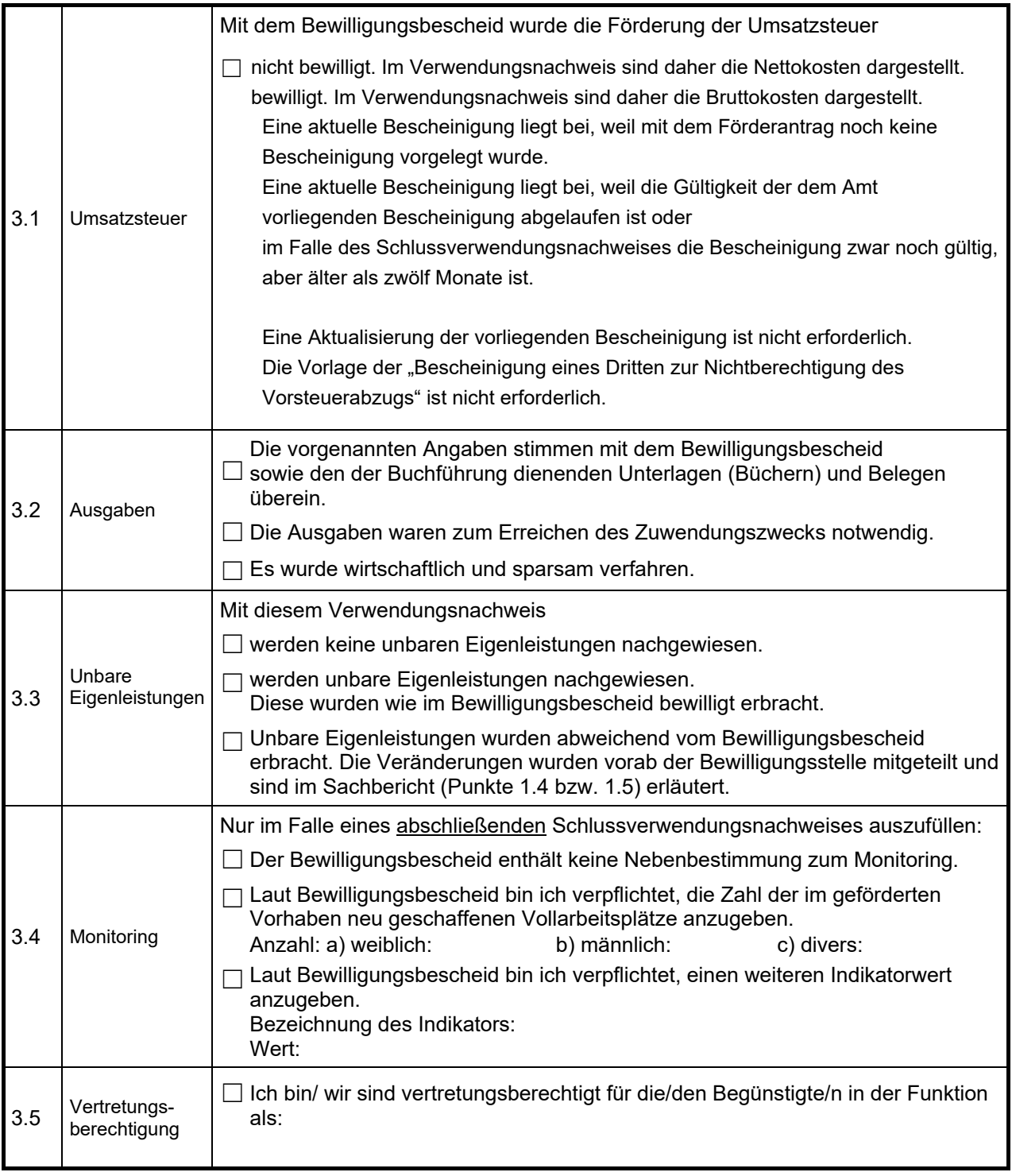

 $\bot$  , and the state of the state of the state of the state of the state of the state of the state of the state of the state of the state of the state of the state of the state of the state of the state of the state of th Ort, Datum Unterschrift der/des Begünstigten / oder Vertretungsberechtigten

## **III. Bescheinigungen**

**Bescheinigungder eigenen Prüfungseinrichtung für Gemeinden (ggf. des Landkreises) sowie für Kirchen unter Angabe des Prüfungsergebnisses** 

(gilt nur für Vorhaben von Gebietskörperschaften und Kirchen, bei Zwischennachweis nicht erforderlich)

Ort, Datum Unterschrift

 $\bot$  , and the state of the state of the state of the state of the state of the state of the state of the state of the state of the state of the state of the state of the state of the state of the state of the state of th

#### **Von der Bewilligungsbehörde auszufüllen:**

Ergebnis der Prüfung des Verwendungsnachweises

Der Zwischenverwendungsnachweis / Schlussverwendungsnachweis wurde anhand der vorliegenden Unterlagen geprüft.

Es ergaben sich keine - die nachstehenden - Beanstandungen.

Hinweis:

Bei einer Förderung durch den ELER ist das Prüfprotokoll der Verwaltungskontrolle auszufüllen und als maßgebliche Unterlage zur Akte zu nehmen.

(Ort / Datum) (Unterschrift)